# **ROZPORZĄDZENIE MINISTRA FINANSÓW[1](#page-0-0))**

z dnia ........................2009 r.

## **zmieniające rozporządzenie w sprawie wzorów formularzy stosowanych w sprawach celnych**

 Na podstawie art. 8 ustawy z dnia 19 marca 2004 r. - Prawo celne (Dz. U. Nr 68, poz. 622 i Nr 273, poz. 2703 oraz z 2008 r. Nr 209, poz. 1320 i Nr 215, poz. 1355) zarządza się, co następuje:

§ 1. W rozporządzeniu Ministra Finansów z dnia 22 grudnia 2004 r. w sprawie wzorów formularzy stosowanych w sprawach celnych (Dz. U. Nr 283, poz. 2824, z 2005 r. Nr 136, poz. 1147, z 2006 r. Nr 198, poz. 1457 oraz z 2008 r. Nr 216, poz. 1373) wprowadza się następujące zmiany:

1) po § 30 dodaje się § 30a i § 30b w brzmieniu:

- **"**§ 30a. Określa się wzór formularza Wniosku o rejestrację / aktualizację w systemie EORI - Podmiot Krajowy (PG-K), stanowiący załącznik nr 32 do rozporządzenia.
	- § 30b. Określa się wzór formularza Wniosku o rejestrację / aktualizację w systemie EORI - Podmiot Zagraniczny (PG-Z), stanowiący załącznik nr 33 do rozporządzenia.";

<span id="page-0-0"></span><sup>1)</sup> Minister Finansów kieruje działem administracji rządowej – finanse publiczne, na podstawie § 1 ust. 2 pkt 2 rozporządzenia Prezesa Rady Ministrów z dnia 16 listopada 2007 r. w sprawie szczegółowego zakresu działania Ministra Finansów (Dz. U. Nr 216, poz. 1592).

- 2) załączniki nr 9b i 11 do rozporządzenia otrzymują brzmienie określone odpowiednio w załącznikach nr 1 i 2 do niniejszego rozporządzenia;
- 3) dodaje się załączniki nr 32 i 33 do rozporządzenia w brzmieniu określonym odpowiednio w załącznikach nr 3 i 4 do niniejszego rozporządzenia.
- § 2. Rozporządzenie wchodzi w życie po upływie 14 dni od dnia ogłoszenia.

# **MINISTER FINANSÓW**

Załączniki do rozporządzenia Ministra Finansów

z dnia 2009 r. (poz. ........)

#### *WZÓR*

#### **Załącznik nr 1**

...................................... *(miejscowość i data)* 

................................................. *(pieczęć organu wydającego pozwolenie)* 

*..................................................................* 

*(numer sprawy)* 

#### **POZWOLENIE NR ....... NA UPROSZCZENIE PRZY OBEJMOWANIU TOWARÓW PROCEDURĄ TRANZYTU/ZAMYKANIU PROCEDURY TRANZYTU**

Na podstawie art. 97 ust. 1 rozporządzenia Rady (EWG) nr 2913/92 z dnia 12 października 1992 r. ustanawiającego Wspólnotowy Kodeks Celny (Dz. Urz. WE L 302 z 19.10.1992, str.1, z późn. zm.; Dz. Urz. UE Polskie wydanie specjalne, rozdz. 2, t. 4, str. 307, z późn. zm.), art. 372 ust. 1 lit. d, art. 372 ust. 1 lit. e, art. 442a, art. 454a rozporządzenia Komisji (EWG) nr 2454/93 z dnia 2 lipca 1993 r. ustanawiającego przepisy w celu wykonania rozporządzenia Rady (EWG) Nr 2913/92 ustanawiającego Wspólnotowy Kodeks Celny (Dz. Urz. WE L 253 z 11.10.1993, str. 1, z późn. zm.; Dz. Urz. UE Polskie wydanie specjalne, rozdz. 2, t. 6, str. 3, z późn. zm.), art. 44 ust. 1 lit. d, art. 44 ust. 1 lit. e załącznika I do Konwencji o wspólnej procedurze tranzytowej, sporządzonej w Interlaken dnia 20 maja 1987 r. (Dz. Urz. WE L 226 z 13.08.1987, str. 2, z późn. zm.), art. 49 Konwencji celnej dotyczącej międzynarodowego przewozu towarów z zastosowaniem karnetów TIR (Konwencja TIR), sporządzonej w Genewie dnia 14 listopada 1975 r. (Dz. Urz. WE L 252 z 14.09.1978 r., z późn. zm.) oraz art. 207 ustawy z dnia 29 sierpnia 1997 r. – Ordynacja podatkowa (Dz. U. Nr 137, poz. 926, z późn. zm.) oraz art. 70 ust. 1 pkt. 2 ustawy z dnia 19 marca 2004 r. Prawo celne (Dz. U. Nr 68, poz. 622, z późn. zm.)

#### **po rozpatrzeniu wniosku z dnia** ................................................................................................................. **udzielam pozwolenia**....................................................................................................................................

*(imię i nazwisko lub nazwa posiadacza pozwolenia)* 

....................................................................................................................................................................

*(adres)* 

#### **1. Rodzaj uproszczenia\*:**

#### **Obejmowanie towarów procedurą tranzytu:**

- wspólnotowego/wspólnego w Nowym Skomputeryzowanym Systemie Tranzytowym NCTS
- z zastosowaniem karnetu TIR w Nowym Skomputeryzowanym Systemie Tranzytowym NCTS
- w transporcie kolejowym z zastosowaniem listu przewozowego CIM jako zgłoszenia tranzytowego

#### **Zamykanie procedury tranzytu:**

- wspólnotowego/wspólnego w Nowym Skomputeryzowanym Systemie Tranzytowym NCTS
- z zastosowaniem karnetu TIR w Nowym Skomputeryzowanym Systemie Tranzytowym NCTS
- w transporcie kolejowym z zastosowaniem listu przewozowego CIM jako zgłoszenia tranzytowego
- **2. Uproszczenie stosowane będzie\*:** 
	- $\Box$  we własnym imieniu i na swoją rzecz
	- $\Box$  we własnym imieniu, lecz na rzecz innej osoby (przedstawicielstwo pośrednie)<sup>1)</sup>
- **3. Adres miejsca (miejsc), w którym dokonywane będą czynności wynikające ze stosowania uproszczenia**2)**:**

........................................................................................................................................................

- **4. Urząd celny właściwy dla miejsca, w którym dokonywane będą czynności wynikające ze stosowania uproszczenia:**
- **5. Uproszczenie może być stosowane poza godzinami pracy urzędu celnego\*:**

 $\Box$  tak

 $\Box$  nie

**6. Przekazywanie komunikatów w Nowym Skomputeryzowanym Systemie Tranzytowym NCTS będzie odbywać się w następujących przedziałach czasowych (w minutach)**3)**:** 

...................................................................................................................................................................

### **7. Powiadomienie**4)**\*:**

- będzie przekazywane do urzędu celnego5)**:** ..........................................................................................
- posiadacz pozwolenia jest zwolniony z obowiązku każdorazowego przesyłania powiadomienia
- **8. Termin na przekazanie do urzędu wyjścia lub przeznaczenia kart SAD lub Tranzytowego Dokumentu Towarzyszącego**6)**:**

...................................................................................................................................................................

**9. Termin na przedstawienie w urzędzie wyjścia lub przeznaczenia karnetu TIR wraz z Tranzytowym Dokumentem Towarzyszącym:** 

...................................................................................................................................................................

**10. Inne szczegółowe ustalenia**7)**:** 

...................................................................................................................................................................

#### **UZASADNIENIE**

.................................................................................................................................................................... ....................................................................................................................................................................

Od niniejszej decyzji służy prawo wniesienia odwołania do dyrektora izby celnej, który wydał tę decyzję, w terminie 14 dni od dnia jej doręczenia. Odwołanie powinno zawierać zarzuty przeciw decyzji, określać istotę i zakres żądania będącego przedmiotem odwołania oraz wskazywać dowody uzasadniające to żądanie.

> .....................................................  *(podpis i pieczęć organu celnego)*

### **Instrukcja wypełniania pozwolenia**

**\*** Należy zaznaczyć właściwy kwadrat

<sup>1)</sup> Nie dotyczy obejmowania towarów procedurą tranzytu: z zastosowaniem karnetu TIR w Nowym Skomputeryzowanym Systemie Tranzytowym NCTS oraz w transporcie kolejowym z zastosowaniem listu przewozowego CIM jako zgłoszenia tranzytowego.

2) Należy podać numer identyfikacyjny miejsca, w którym uproszczenie będzie stosowane.

3) Należy podać czasy dla poszczególnych komunikatów przekazywanych pomiędzy urzędem celnym a posiadaczem pozwolenia w Nowym Skomputeryzowanym Systemie Tranzytowym NCTS.

4) Dotyczy wyłącznie awarii Nowego Skomputeryzowanego Systemu Tranzytowego NCTS lub uproszczenia w transporcie kolejowym z zastosowaniem listu przewozowego CIM jako zgłoszenia tranzytowego.

5) Należy podać terminy i tryb przekazywania powiadomień i potwierdzeń.

6) Dotyczy realizacji procedury tranzytowej poza systemem NCTS (procedury awaryjne).

 $7$ <sup>V</sup> W szczególności odniesienia do obowiązujących instrukcji.

 **Załącznik nr 2**

*WZÓR* 

................................. *(miejscowość i data)* 

................................................. *(pieczęć organu wydającego pozwolenie)* 

*.................................................................. (numer sprawy)* 

#### **POZWOLENIE NR .................**

### **na stosowanie gwarancji generalnej / zwolnienia z obowiązku składania gwarancji dla przewozu towarów w ramach wspólnotowej/wspólnej procedury tranzytu**

Na podstawie art. 372 ust. 1 lit. a rozporządzenia Komisji (EWG) nr 2454/93 z dnia 2 lipca 1993 r. ustanawiającego przepisy w celu wykonania rozporządzenia Rady (EWG) nr 2913/92 ustanawiającego Wspólnotowy Kodeks Celny (Dz. Urz. WE L 253 z 11.10.1993, z późn. zm.), art. 44 ust. 1 lit. a załącznika I do Konwencji o wspólnej procedurze tranzytowej, sporządzonej w Interlaken dnia 20 maja 1987 r. (Dz. Urz. WE L 226 z 13.08.1987, z późn. zm.) oraz art. 207 ustawy z dnia 29 sierpnia 1997 r. - Ordynacja podatkowa (Dz. U. Nr 137, poz. 926, z późn. zm.) oraz art. 70 ust. 1 pkt. 2 ustawy z dnia 19 marca 2004 r. Prawo celne (Dz. U. Nr 68, poz. 622, z późn. zm.)

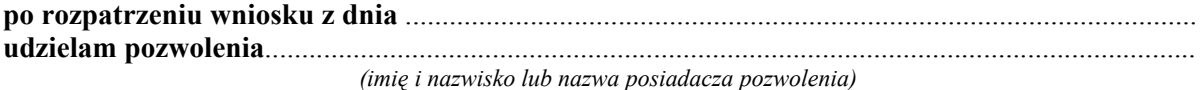

# .................................................................................................................................................................. *(adres)*  **na stosowanie gwarancji generalnej / zwolnienie z obowiązku składania gwarancji dla przewozu towarów w ramach wspólnotowej/wspólnej procedury tranzytu 1. Pozwolenie dotyczy korzystania z gwarancji generalnej w wysokości:\***   $\square$  100% kwoty referencyjnej  $\Box$  50% kwoty referencyjnej  $\Box$  30% kwoty referencyjnej **1a. Wysokość kwoty referencyjnej wynosi** ............................................................................................ **1b. Nazwa i adres gwaranta** .................................................................................................................... **1c. Uwagi:** a) Wydano ......... egzemplarzy poświadczeń gwarancji generalnej TC 31 o następujących numerach: ................................................................................................................................................................ b) Inne .................................................................................................................................................... .................................................................................................................................................................... .................................................................................................................................................................... .................................................................................................................................................................... .................................................................................................................................................................... ....................................................................................................................................................................

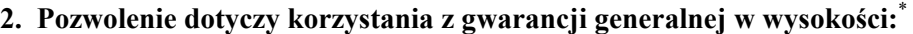

- 100% kwoty referencyjnej dla przewozu towarów określonych w załączniku nr 44c do rozporządzenia Komisji (EWG) nr 2454/93,
- 50% kwoty referencyjnej dla przewozu towarów określonych w załączniku nr 44c do rozporządzenia Komisji (EWG) nr 2454/93,
- 30% kwoty referencyjnej dla przewozu towarów określonych w załączniku nr 44c do rozporządzenia Komisji (EWG) nr 2454/93.

**2a. Wysokość kwoty referencyjnej wynosi:** .............................................................................

**2b. Nazwa i adres gwaranta** ......................................................................................................

#### **2c. Uwagi:**

 a) Wydano .......... egzemplarzy poświadczeń gwarancji generalnej TC 31 o następujących numerach:

................................................................................................................................................................

 b) Inne ................................................... **3. Pozwolenie dotyczy zwolnienia z obowiązku składania gwarancji do wysokości kwoty** 

### **referencyjnej.**

**3a. Wysokość kwoty referencyjnej wynosi** ...........................................................................................

### **3b. Uwagi:**

 a) Wydano .......... egzemplarzy poświadczeń zwolnienia z obowiązku złożenia gwarancji TC 33 o następujących numerach:

 .............................................................................................................................................................. b) Inne ..................................................................................................................................................

#### **UZASADNIENIE**

.................................................................................................................................................................. ..................................................................................................................................................................

Od niniejszej decyzji służy prawo wniesienia odwołania do dyrektora izby celnej, który wydał tę decyzję, w terminie 14 dni od dnia jej doręczenia. Odwołanie powinno zawierać zarzuty przeciw decyzji, określać istotę i zakres żądania będącego przedmiotem odwołania oraz wskazywać dowody uzasadniające to żądanie.

........................................................

*(podpis i pieczęć organu celnego)* 

\* Zaznaczyć właściwy kwadrat.

### **Instrukcja wypełniania wniosku o rejestrację/aktualizację w systemie rejestracji i identyfikacji EORI – podmiot krajowy (PG-K).**

- 1. Ilekroć we wniosku jest mowa o:
	- 1.1. Wnioskodawcy rozumie się przez to osobę posiadającą miejsce zamieszkania lub siedzibę na terytorium Rzeczypospolitej Polskiej, która składa wniosek o rejestrację, aktualizację, uzupełnienie danych albo o unieważnienie numeru EORI, zwaną dalej także "podmiotem", lub osobę przez nią upoważnioną do złożenia takiego wniosku.
	- 1.2. Składającym wniosek rozumie się przez to osobę składającą za podmiot wniosek o rejestrację w systemie EORI, niebędącą osobą upoważnioną, o której mowa w pkt 1.1.
- 2. Wniosek należy kierować do naczelnika urzędu celnego osobiście lub za pośrednictwem operatora pocztowego:
	- 2.1. według miejsca zamieszkania lub siedziby podmiotu albo według miejsca, w którym dokonywana jest pierwsza czynność wymagająca posłużenia się numerem EORI.
	- 2.2. Osoba upoważniona, o której mowa w pkt 1.1 dołącza do wniosku dokument upoważnienia
- 3. Przy wykorzystaniu wniosku PG-K można dokonać:
	- 3.1. Rejestracji:

W celu uzyskania numeru EORI niezbędne jest, z zastrzeżeniem przypadku określonego w pkt 4, wypełnienie pól wniosku przeznaczonych dla wnioskodawcy, tj.: w sekcji A, w polu 2 należy zaznaczyć kwadrat 1, wypełnić pole 6 (o ile podmiot posiada świadectwo AEO) oraz wypełnić sekcję B i pola 45-52 w sekcji C;

3.2. Aktualizacii<sup>;</sup>

W celu dokonania zmiany danych podanych w poprzednio złożonym wniosku należy zaznaczyć w sekcji A, w polu 2, kwadrat 2,wypełnić pole 5 oraz pola zawierające dane, które uległy zmianie bądź wymagają korekty, wpisując zaktualizowane bądź skorygowane dane oraz wypełnić pola 46-52 w sekcji C. Nie dopuszcza się aktualizacji lub korekty w zakresie danych, które w poprzednio złożonym wniosku podano w polach 15 i 16 w sekcji B. W przypadku podania w poprzednio złożonym wniosku w polach 15 i 16 w sekcji B danych niezgodnych ze stanem rzeczywistym należy złożyć wniosek o unieważnienie numeru EORI oraz wniosek o rejestrację.

3.3. Uzupełnienia danych  $2$ ;

W celu uzupełnienia danych należy zaznaczyć w sekcji A, w polu 2, kwadrat 3, wypełnić pole 5 i 6 (o ile podmiot posiada świadectwo AEO), wypełnić sekcję B oraz pola 45-52 w sekcji C. Pola 15 i 16 w sekcji B muszą zostać wypełnione tak samo jak we wniosku o rejestrację w systemie EORI składanym zgodnie z pkt 4 przy pierwszej czynności wymagającej posłużenia się tym numerem. W przypadku podania we wniosku składanym przy pierwszej czynności wymagającej posłużenia się numerem EORI w polach 15 i 16 w sekcji B danych niezgodnych ze stanem rzeczywistym należy złożyć wniosek o unieważnienie numeru EORI oraz wniosek o rejestrację.

[3](#page-10-1).4. Unieważnienia numeru EORI<sup>3</sup>;

<span id="page-10-0"></span><sup>&</sup>lt;sup>2</sup> Wniosek o uzupełnienie danych składają podmioty, w stosunku do których w składanym wniosku nie podano wszystkich danych, lecz podano je co najmniej w zakresie wymaganym zgodnie z pkt 4, oraz podmioty, którym przed 1 lipca 2009 r. numer EORI został przez organ rejestrujący nadany automatycznie, tzn. bez składania wniosku o rejestrację.

<span id="page-10-1"></span><sup>3</sup> Wniosek o unieważnienie numeru EORI należy złożyć w przypadku stwierdzenia nadania błędnego numeru EORI, posiadania przez podmiot więcej niż jednego numeru EORI lub zmiany przez podmiot numeru NIP lub REGON. Za błędny numer EORI uznaje się numer, który nie jest zgodny ze strukturą prawidłowo nadawanych numerów EORI. Struktura

W celu unieważnienia numeru EORI należy zaznaczyć w sekcji A, w polu 2, kwadrat 4, wypełnić pole 5 oraz pola 46-52 w sekcji C.

- 4. Jeżeli wniosek o rejestrację w systemie EORI składany jest przy pierwszej czynności wymagającej posłużenia się tym numerem, w celu uzyskania numeru EORI należy wypełnić co najmniej następujące części wniosku, w przypadku:
	- 4.1. Wnioskodawcy: w sekcji A pole 2, w sekcji B pola 7, 8, 11, 15, 16, podsekcję B.1, w sekcji C pola 42-52. W przypadku podmiotu będącego osobą fizyczna prowadzącą działalność gospodarczą konieczne jest także wypełnienie w sekcji B pól 9 i 10.
	- 4.2. Składającego wniosek: w sekcji A pole 2, w sekcji B pola 7, 8, 11, 15 i 16, podsekcję B.1, w sekcji D pola: 54-60. W przypadku podmiotu będącego osobą fizyczną prowadzącą działalność gospodarczą konieczne jest także wypełnienie w sekcji B pól 9 i 10.

W obu przypadkach powinny zostać wykonane zobowiązania podpisane w sekcji C albo D oraz brakujące dane powinny zostać uzupełnione zgodnie z pkt 3.3.

- 5. Zasady wypełniania niektórych pól.
	- 5.1. W przypadku, gdy zakres żądanych do podania w sekcji B danych nie dotyczy podmiotu, odpowiednie pola wniosku należy pozostawić puste.
	- 5.2. W sekcji B, w polu 11 "Nazwa skrócona" należy podać nazwę podmiotu, jaką się on posługuje (zamierza się posługiwać) w dokumentach celnych. W przypadku, gdy podmiot posługuje się pełną nazwą i nie stosuje żadnej formy skróconej w polu tym należy powtórzyć nazwę podaną w polu 8. W przypadku nazwy dłuższej niż 35 znaków zostaje wpisane 35 pierwszych znaków nazwy pełnej.
	- 5.3. W sekcji B, w polu 17, należy wpisać dwuznakowy kod zgodny z poniższym wykazem:

| Opis                                            | <b>Oznaczenia</b> formy<br>prawnei |
|-------------------------------------------------|------------------------------------|
| Spółka cywilna                                  | 00                                 |
| Spółka jawna                                    | 01                                 |
| Spółka komandytowa                              | 02                                 |
| Spółka partnerska                               | 0 <sub>3</sub>                     |
| Spółka komandytowo - akcyjna                    | 04                                 |
| Spółka z ograniczoną odpowiedzialnością         | 05                                 |
| Spółka akcyjna                                  | 06                                 |
| Spółka europejska                               | 07                                 |
| Europejskie zgrupowanie interesów gospodarczych | 08                                 |
| Spółdzielnia                                    | 09                                 |
| Spółdzielnia europejska                         | 10                                 |

prawidłowo nadawanych numerów EORI składa się z liter "PL" oraz z numeru NIP uzupełnionego o pięć zer lub o ostatnie pięć znaków numeru REGON w przypadku podmiotów posiadających 14-znakowy numer REGON.

W przypadku posiadania błędnego numeru EORI lub więcej niż jednego numeru EORI należy złożyć wniosek/wnioski o unieważnienie błędnego/błędnych numerów EORI lub o unieważnienie tych numerów EORI, które zostały nadane podmiotowi po uzyskaniu przez niego pierwszego z posiadanych prawidłowych numerów.

W przypadku stwierdzenia przez organ rejestrujący posiadania błędnego numeru EORI lub więcej niż jednego numeru EORI przez podmiot, który nie złożył wniosku o unieważnienie, organ rejestrujący unieważni z urzędu błędne numery EORI lub numery, które zostały nadane podmiotowi po uzyskaniu przez niego pierwszego z posiadanych numerów. Podmiot zostanie poinformowany o unieważnionym/unieważnionych numerze/numerach EORI.

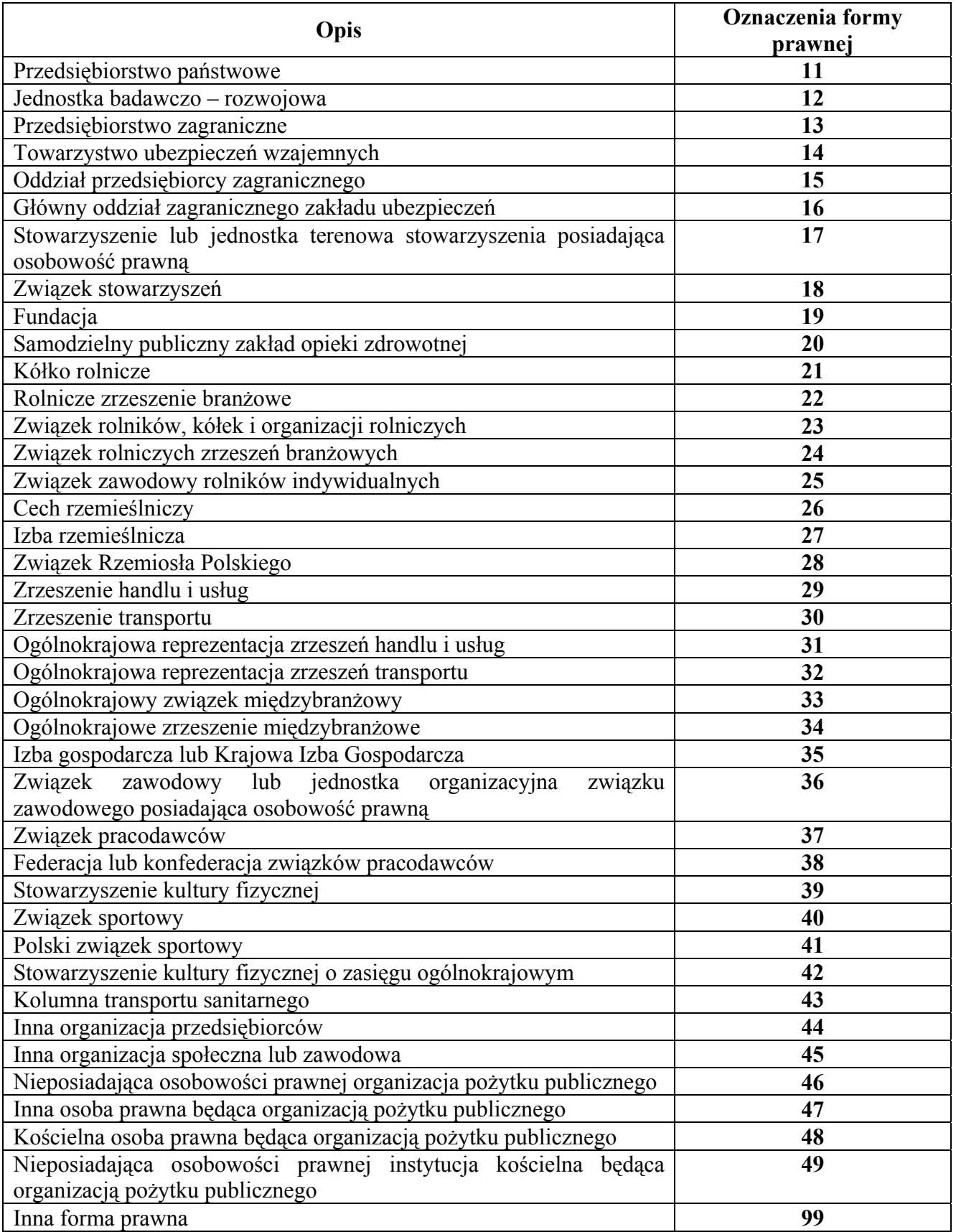

5.4. W sekcji B, w polu 21, należy wpisać 4-cyfrowy kod głównej działalności gospodarczej, zgodnie z Polską Klasyfikacją Działalności (PKD 2007) określoną w przepisach wydanych na podstawie ustawy z dnia 29 czerwca 1995 r. o statystyce publicznej (Dz. U. Nr 88, poz. 439, z późn. zm.).

5.5. W podsekcji B.2, w przypadku wykorzystywania przez podmiot jako adresu do korespondencji skrytki pocztowej, w polu 33 należy wpisać: "skrytka pocztowa", a następnie podać jej adres i numer.

### <span id="page-16-0"></span>**Instrukcja wypełniania wniosku o rejestrację/aktualizację w systemie rejestracji i identyfikacji EORI - podmiot zagraniczny (PG-Z)**

- 1. Ilekroć we wniosku jest mowa o:
	- 1.1.Wnioskodawcy rozumie się przez to osobę nie posiadającą miejsca zamieszkania lub siedziby na terytorium Rzeczypospolitej Polskiej, która składa wniosek o rejestrację, aktualizację, uzupełnienie danych albo o unieważnienie numeru EORI, zwaną dalej także "podmiotem", lub osobę przez nią upoważnioną do złożenia takiego wniosku.
	- 1.2.Składającym wniosek rozumie się przez to osobę składającą za podmiot wniosek o rejestrację w systemie EORI, niebędącą osobą upoważnioną, o której mowa w pkt 1.1.

2. Wniosek EORI należy kierować do naczelnika urzędu celnego osobiście lub za pośrednictwem operatora pocztowego:

- 2.1. według miejsca, w którym dokonywana jest pierwsza czynność wymagająca posłużenia się numerem EORI albo według miejsca, w którym planowane jest dokonanie pierwszej czynności wymagającej posłużenia się numerem EORI.
- 2.2. Osoba upoważniona, o której mowa w pkt 1.1 dołącza do wniosku dokument upoważnienia.
- 3. Przy wykorzystaniu wniosku PG-Z można dokonać:
	- 3.1. Rejestracji:

W celu uzyskania numeru EORI niezbędne jest, z zastrzeżeniem przypadku określonego w pkt 4, wypełnienie pól wniosku przeznaczonych dla wnioskodawcy, tj.: w sekcji A w polu 2 należy zaznaczyć kwadrat 1, wypełnić pole 6 (o ile podmiot posiada świadectwo AEO) oraz wypełnić sekcję B i pola 40-47 w sekcji C;

3.2. Aktualizacji;

1

W celu dokonania zmiany danych podanych w poprzednio złożonym wniosku należy zaznaczyć w sekcji A, w polu 2, kwadrat 2, wypełnić pole 5 oraz pola zawierające dane, które uległy zmianie bądź wymagają korekty, wpisując zaktualizowane bądź skorygowane dane oraz wypełnić pola 41-47 w sekcji C.

3.3. Uzupełnienia danych [4](#page-16-0) ;

W celu uzupełnienia danych należy zaznaczyć w sekcji A, w polu 2, kwadrat 3, wypełnić pola 5 i 6 (o ile podmiot posiada świadectwo AEO), wypełnić sekcję B oraz pola 40-47 w sekcji C.

3.4. Unieważnienia numeru EORI<sup>[5](#page-16-0)</sup>;

<sup>&</sup>lt;sup>4</sup> Wniosek o uzupełnienie danych składają podmioty, w stosunku do których w składanym wniosku nie podano wszystkich danych lecz podano je co najmniej w zakresie wymaganym zgodnie z pkt 4.

<sup>&</sup>lt;sup>5</sup>Wniosek o unieważnienie numeru EORI należy złożyć w przypadku stwierdzenia nadania błędnego numeru EORI lub posiadania przez podmiot więcej niż jednego numeru EORI. Za błędny numer EORI uznaje się numer, który nie jest zgodny ze strukturą prawidłowo nadawanych numerów EORI. Struktura prawidłowo nadawanych numerów EORI składa się z: liter "PL", 6-cyfrowego kodu jednostki dokonującej rejestracji, 8-cyfrowego numeru sekwencyjnego oraz litery "Z".

W przypadku posiadania przez podmiot błędnego numeru EORI lub więcej niż jednego numeru EORI należy złożyć wniosek/wnioski o unieważnienie błędnego/błędnych numerów EORI lub numeru / numerów niebędących właściwymi numerami EORI. Za właściwy numer EORI uznaje się numer uzyskany jako pierwszy wg daty złożenia wniosku wpisanej w polu 46 w sekcji C lub w polu 54 w sekcji D.

W przypadku stwierdzenia przez organ rejestrujący posiadania błędnego numeru EORI lub więcej niż jednego numeru EORI przez podmiot, który nie złożył wniosku o unieważnienie, organ rejestrujący unieważni z urzędu błędne numery EORI lub numery które zostały nadane podmiotowi po uzyskaniu przez niego właściwego z posiadanych numerów. Podmiot zostanie poinformowany o unieważnionym/unieważnionych numerze/numerach EORI.

W celu unieważnienia numeru EORI należy zaznaczyć w sekcji A, w polu 2, kwadrat 4, wypełnić pole 5 oraz wypełnić pola 41-47 w sekcji C.

- 4. Jeżeli wniosek o rejestrację w systemie EORI składany jest przy pierwszej czynności wymagającej posłużenia się tym numerem, w celu uzyskania numeru EORI należy wypełnić co najmniej następujące części wniosku, w przypadku:
	- 4.1 Wnioskodawcy: w sekcji A pola 1 i 2, w sekcji B pola 7, 8, 11 oraz co najmniej jedno z pól 13, 14, podsekcję B.1, w sekcji C pola 37-47. W przypadku podmiotu będącego osobą fizyczną prowadzącą działalność gospodarczą konieczne jest także wypełnienie w sekcji B pól 9 i 10;
	- 4.2 Składającego wniosek: w sekcji A pola 1 i 2, w sekcji B pola 8, 12 oraz co najmniej jedno z pól 13, 14, podsekcję B.1, w sekcji D pola 49-55. W przypadku podmiotu będącego osobą fizyczną prowadzącą działalność gospodarczą konieczne jest także wypełnienie w sekcji B pól 9 i 10;

W obu przypadkach powinny zostać wykonane zobowiązania podpisane w sekcji C albo D oraz brakujące dane powinny zostać uzupełnione zgodnie z pkt 3.3.

- 5. Zasady wypełniania niektórych pól.
	- 5.1 W przypadku, gdy zakres żądanych do podania w sekcji B danych nie dotyczy podmiotu, odpowiednie pola wniosku należy pozostawić puste.
	- 5.2 W Sekcji A, w polu 1, należy podać kod języka, w jakim został wypełniony wniosek. Dopuszczalne są następujące kody języka:
		- PL dla języka polskiego,
		- DE dla języka niemieckiego,
		- FR dla języka francuskiego,
		- EN dla języka angielskiego.
	- 5.3 W Sekcji B, w polu 12 "Nazwa skrócona" należy podać nazwę podmiotu, jaką się posługuje (zamierza się posługiwać) w dokumentach celnych. W przypadku, gdy podmiot posługuje się pełną nazwą i nie stosuje żadnej formy skróconej w polu tym należy powtórzyć nazwę podaną w polu 8. W przypadku nazwy dłuższej niż 35 znaków zostaje wpisane 35 pierwszych znaków nazwy pełnej;
	- 5.4 W Sekcji B, w polu 14, należy wpisać numer do celów podatkowych lub celnych nadany przez właściwy organ kraju zamieszkania/siedziby podmiotu, poprzedzony dwucyfrowym kodem tego kraju, (należy wykorzystać dwuznakowe kody ISO alfa, zgodne z rozporządzeniem Rady 1172/95 z dnia 22 maja 1995 r. w sprawie statystyk odnoszących się do handlu towarami między Wspólnotą i jej Państwami Członkowskimi, a państwami trzecimi (Dz. Urz. UE L. 118, z 25.5.1995 r., str. 10));
	- 5.5 W Sekcji B, w polu 16, należy wpisać 4-cyfrowy kod głównej działalności gospodarczej, zgodnie z:
		- Polską Klasyfikacją Działalności (PKD 2007) określoną w przepisach wydanych na podstawie ustawy z dnia 29 czerwca 1995 r. o statystyce publicznej (Dz. U. Nr 88, poz. 439, z późn. zm.);
		- lub równoważną klasyfikacją NACE Rev2, wprowadzoną rozporządzeniem (WE) Nr 1893/2006 Parlamentu Europejskiego i Rady z dnia 20 grudnia 2006 r. w sprawie statystycznej klasyfikacji działalności gospodarczej zmieniającym rozporządzenie Rady (EWG) Nr 3037/90 oraz niektóre rozporządzenia WE w sprawie określonych dziedzin statystycznych (Dz. U. UE L 393 z 30.12.2006 r. str. 1).
- 5.6 W Sekcji B, w polu 17, należy określić formę prawną prowadzonej przez podmiot działalności;
- 5.7 W podsekcji B.1, w polu 18 i podsekcji B.2, w polu 27 należy podać kod kraju (wykorzystać dwuznakowe kody ISO alfa, zgodne z rozporządzeniem Rady 1172/95 z dnia 22 maja 1995 r. w sprawie statystyk odnoszących się do handlu towarami między Wspólnotą i jej Państwami Członkowskimi, a państwami trzecimi (Dz. Urz. UE L. 118, z 25.5.1995, str. 10));
- 5.8 W przypadku gdy podmiot wykorzystuje jako adres do korespondencji skrytkę pocztową, w podsekcji B2, w polu 28 należy wpisać: "skrytka pocztowa", a następnie podać jej adres i numer.

#### **Uzasadnienie**

 Przedkładany projekt rozporządzenia Ministra Finansów zmienia rozporządzenie Ministra Finansów z dnia 22 grudnia 2004 r. w sprawie wzorów formularzy stosowanych w sprawach celnych (Dz. U. Nr 283, poz. 2824, z 2005 r. Nr 136, poz. 1147, z 2006 r. Nr 198, poz. 1457 oraz z 2008 r. Nr 216, poz. 1373) stanowiące wykonanie delegacji wynikającej z art. 8 ustawy z dnia 19 marca 2004 r. - Prawo celne (Dz. U. Nr 68, poz. 622 i Nr 273, poz. 2703 oraz z 2008 r. Nr 209, poz. 1320 i Nr 215, poz. 1355).

 Regulacje zawarte w projekcie rozporządzenia dotyczą spraw należących do kompetencji prawa krajowego.

 Projekt niniejszego rozporządzenia nie podlega notyfikacji zgodnie z trybem przewidzianym w przepisach dotyczących sposobu funkcjonowania krajowego systemu notyfikacji norm i aktów prawnych.

 Zmiana formularzy określonych w załącznikach do rozporządzenia nr 9b (wzór formularza pozwolenia na uproszczenie przy obejmowaniu towarów procedurą tranzytu/zamykaniu procedury tranzytu) oraz nr 11 (wzór formularza pozwolenia na stosowanie gwarancji generalnej/zwolnienia z obowiązku składania gwarancji dla przewozu towarów w ramach wspólnotowej/wspólnej procedury tranzytu) związana jest z koniecznością dokonania zmiany numerów artykułów, stanowiących podstawę prawną wydania przedmiotowych pozwoleń. Zmiana numeracji artykułów jest rezultatem przyjęcia:

- rozporządzenia Komisji (WE) nr 1192/2008 z dnia 17 listopada 2008 r. zmieniającego rozporządzenie (EWG) nr 2454/93 ustanawiające przepisy w celu wykonania rozporządzenia Rady (EWG) nr 2913/92 ustanawiającego Wspólnotowy Kodeks Celny (Dz. Urz. UE L 329 z 6 grudnia 2008 r.), oraz
- decyzji Komisji Mieszanej WE-EFTA nr 1/2008 w sprawie "Wspólnego tranzytu" z dnia 16 czerwca 2008 r. zmieniającej Konwencję z dnia 20 maja 1987 r. o wspólnej procedurze tranzytowej (Dz. Urz. UE L 274 z 15 października 2008 r.).

 W konsekwencji powyższych zmian w załączniku nr 1 do niniejszego rozporządzenia wyrazy "(...) art. 372 ust. 1 lit. e, art. 372 ust. 1 lit. f, (...), art. 48 ust. 1 lit. e, art. 48 ust. 1 lit. f  $(...)$ " zostały zastąpione wyrazami " $(...)$  art. 372 ust. 1 lit. d, art. 372 ust. 1 lit. e,  $(...)$ , art. 44 ust. 1

lit. d, art. 44 ust. 1 lit. e (...)" oraz w załączniku nr 2 do niniejszego rozporządzenia wyrazy "(...) art. 48 ust. 1 lit. a  $(...)$ " zostały zastąpione wyrazami " $(...)$  art. 44 ust. 1 lit. a  $(...)$ ".

 Ponadto w formularzu określonym w załączniku nr 9b dodany został nowy punkt w brzmieniu: "4. Urząd celny właściwy dla miejsca, w którym dokonywane będą czynności wynikające ze stosowania uproszczenia". Informacja ta jest na tyle istotna, iż powinna być podawana jako odrębny punkt pozwolenia. W obecnie obowiązującym formularzu informacja ta może być zawarta jedynie w punkcie 9 - Inne szczegółowe ustalenia.

 W części dotyczącej regulacji mających na celu wprowadzenie wniosku o rejestrację / aktualizację w systemie EORI, dokonanie zmiany rozporządzenia Ministra Finansów z dnia 22 grudnia 2004 r. w sprawie wzorów formularzy stosowanych w sprawach celnych związane jest ze zmianami wynikającymi z rozporządzenia Komisji (WE) nr 312/2009 z dnia 16 kwietnia 2009 r. zmieniającego rozporządzenie (EWG) nr 2454/93 ustanawiające przepisy w celu wykonania rozporządzenia Rady (EWG) nr 2913/92 ustanawiającego Wspólnotowy Kodeks Celny (Dz. Urz. UE L 98 z 17 kwietnia 2009 r., str. 3). Rozporządzenie, o którym wyżej mowa, wchodzi w życie siódmego dnia po jego opublikowaniu w Dzienniku Urzędowym Unii Europejskiej, z tym, że stosuje się od dnia 1 lipca 2009 r. Przepis art. 2 akapit piąty rozporządzenia upoważnia państwa członkowskie do wcześniejszego wprowadzenia regulacji zawartych w art. 1 pkt 2, w części dotyczącej art. 4l rozporządzenia, to jest rejestrowania przedsiębiorców w systemie EORI. Regulacje zwarte w projekcie niniejszego rozporządzenia, wprowadzające do krajowego systemu prawa celnego wzory wniosków o rejestrację / aktualizację w systemie EORI, pozwolą na praktyczną realizację czynności z zakresu rejestracji.

 Numer EORI jest stosowany, jeżeli jest to wymagane, we wszystkich kontaktach przedsiębiorców z organami celnymi. Przepisy rozporządzenia Komisji (WE) nr 312/2009 zakładają, że przedsiębiorcy zamierzający dokonać przywozu towarów, ich transportu w ramach procedury tranzytowej lub ich wywozu, lub zamierzające wystąpić o pozwolenie na stosowanie procedury uproszczonej lub procedur celnych w różnych państwach członkowskich, mają obowiązek rejestracji i uzyskania nowego numeru identyfikacyjnego. Rodzaj numeru identyfikacyjnego, który należy stosować, jest ustalany przez państwa członkowskie, które wymagają zarejestrowania w swoich systemach krajowych.

W celu wdrożenia przyjętych na gruncie wspólnotowego prawa celnego rozwiązań konieczne jest określenie formularzy, niezbędnych do dokonania rejestracji w systemie EORI osób, które w ramach prowadzonej działalności gospodarczej realizują obowiązki określone w przepisach prawa celnego.

W celu wprowadzenia ułatwień, na wstępnym etapie wdrażania systemu rejestracji i identyfikacji przedsiębiorców, podmiotom krajowym, które w 2008 r. dokonały co najmniej trzykrotnie czynności celnych i ich dane są znane organom celnym, zostanie automatycznie nadany numer EORI. Nadanie numeru EORI nastąpi na podstawie danych przetwarzanych w systemach informatycznych administrowanych przez organy celne. Nie będzie to wymagać złożenia wniosku PG-K. Podmiot zostanie poinformowany przez organ celny o nadaniu mu numeru EORI. W celu uzupełnienia danych podmiot, który otrzymał numer EORI w trybie automatycznym, powinien złożyć wniosek wypełniony zgodnie z Instrukcją, w celu weryfikacji nadanego numeru EORI.

#### **Ocena Skutków Regulacji**

#### **1. Wskazanie podmiotów, na które oddziałuje akt normatywny**

Regulacje określone w projekcie rozporządzenia dotyczą organów celnych oraz podmiotów, które realizując obowiązki określone w przepisach prawa celnego, będą zobowiązane do rejestracji w systemie EORI. Będą to m.in. podmioty, które w ramach wykonywanej działalności gospodarczej zajmują się działaniami objętymi przepisami prawa celnego, na których ciąży, na podstawie przepisów wspólnotowych, obowiązek dokonania pisemnego (elektronicznego) zgłoszenia celnego lub złożenia przywozowej lub wywozowej deklaracji skróconej.

 Wśród podmiotów zobowiązanych do rejestracji w systemie EORI w Polsce będą zarówno podmioty krajowe, tj. posiadające siedzibę lub miejsce stałego pobytu w Polsce, jak i podmioty gospodarcze z krajów trzecich, które w Polsce będą zamierzały dokonać operacji wymagających posłużenia się Numerem EORI, a wcześniej nie miały nadanego numeru EORI w innym kraju członkowskim Wspólnoty.

 Szacuje się, ze liczba podmiotów, które zostaną zarejestrowane w systemie EORI w Polsce w pierwszym roku funkcjonowania systemu wyniesie ok. 100 000. Z uwagi na fakt, że rejestracja podmiotów w systemie EORI będzie jednokrotna, liczba podmiotów rejestrowanych

w systemie będzie największa w pierwszym okresie funkcjonowania systemu, w kolejnych latach będzie malała. Przewiduje się przyrost liczby zarejestrowanych podmiotów maksymalnie rzędu 5-10 procent w skali roku.

#### **2. Wyniki przeprowadzonych konsultacji społecznych**

Projekt rozporządzenia został poddany szerokim konsultacjom społecznym. Zgodnie z art. 5 ustawy z dnia 7 lipca 2005 r. o działalności lobbingowej w procesie stanowienia prawa (Dz. U. Nr 169, poz. 1414, z późn. zm.), projekt rozporządzenia został także, z chwilą przekazania do uzgodnień z członkami Rady Ministrów, udostępniony w Biuletynie Informacji Publicznej. Ponadto w ramach prowadzonych konsultacji projekt rozporządzenia został przesłany do zarządzającego oraz podmiotów prowadzących działalność gospodarczą na terenie składu wolnocłowego.

 Na etapie konsultacji nie zgłoszono żadnych uwag do treści przepisów zawartych w projekcie rozporządzenia. Podczas prac związanych z przygotowaniem rozporządzenia nie wystąpiły przypadki zgłoszeń podmiotów zainteresowanych pracami nad projektem rozporządzenia, w trybie określonym w art. 7 ustawy z dnia 7 lipca 2005 r. o działalności lobbingowej w procesie stanowienia prawa.

# **3. Wpływ regulacji na sektor finansów publicznych, w tym budżet państwa i budżety jednostek samorządu terytorialnego**

Wejście w życie rozporządzenia nie wiąże się ze zwiększeniem wydatków lub zmniejszeniem dochodów budżetów jednostek samorządu terytorialnego.

Wpływ regulacji na budżet państwa przedstawiono w pkt 7.

#### **4. Wpływ regulacji na rynek pracy**

Wejście w życie rozporządzenia nie wpływa na rynek pracy.

# **5. Wpływ regulacji na konkurencyjność gospodarki i przedsiębiorczość, w tym na funkcjonowanie przedsiębiorstw**

Zgodnie z regulacjami określonymi w rozporządzeniu Komisji (WE) nr 312/2009, od dnia 1 lipca 2009 r. podmioty dokonujące formalności celnych przed organami celnymi powinny posiadać numer EORI. Przepisy zawarte w projekcie niniejszego rozporządzenia pozwolą przedsiębiorcom podlegającym obowiązkowi rejestracji, złożenie wniosku i uzyskanie numeru EORI.

### **6. Wpływ na sytuację i rozwój regionalny**

Wejście w życie rozporządzenia nie wywiera wpływu na sytuację i rozwój regionów.

# **7. Wskazanie źródeł finansowania, zwłaszcza jeżeli projekt pociąga za sobą obciążenie budżetu państwa lub budżetów jednostek samorządu terytorialnego**

 Szacowany koszt związany z budową i wdrożeniem systemu EORI wynosi ok. 350 tys. złotych. Koszt usług będzie współfinansowany ze środków Unii Europejskiej, z funduszu pomocowego Programu e-Cło, finansowanego w ramach Programu Operacyjnego Innowacyjna Gospodarka. Środki na ten cel są zarezerwowane w Budżecie Resortu w Rozdziale 75095, §4308 (85%) oraz §4309 (15%).

Iwona Ziemska-Leszczyńska starszy specjalista nr tel.: 694 3617 Departament Służby Celnej

Jerzy Ciechocki główny specjalista nr tel.: 694 5437 Departament Polityki Celnej Wydział Procedur Gospodarczych i Zwolnień Celnych